## **PassMark - CPU Mark**

High End CPUs Updated 13th of April 2022

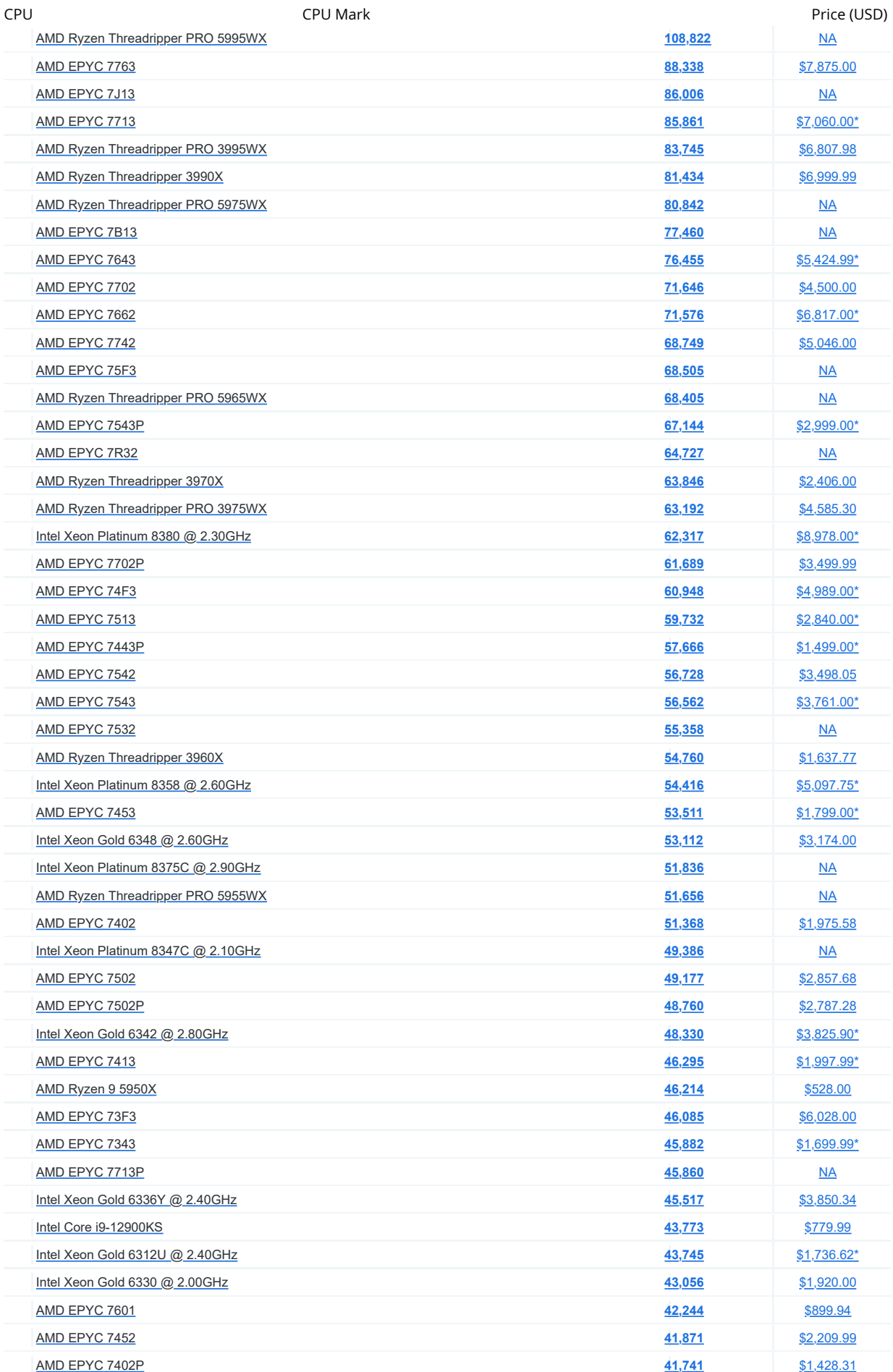

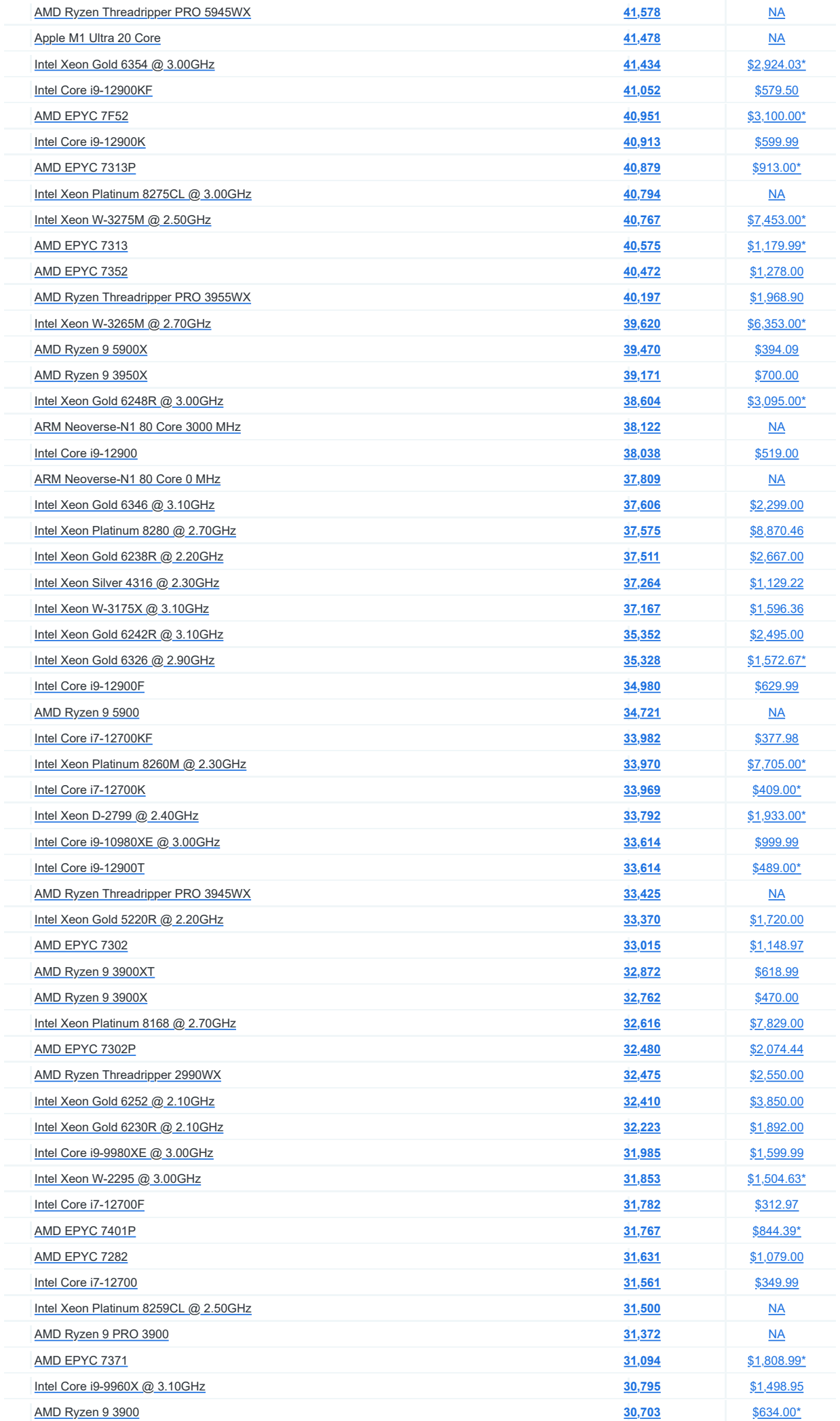

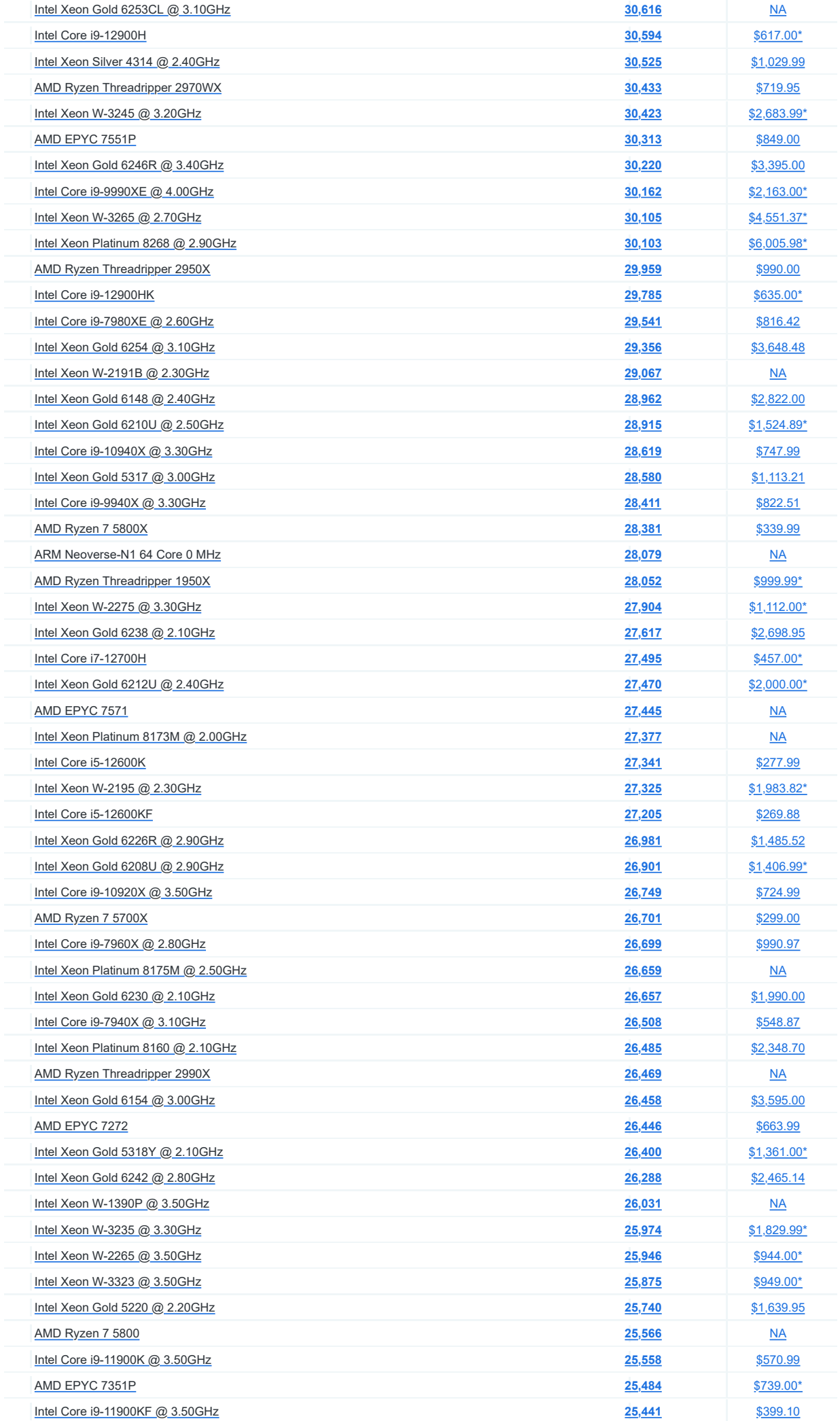

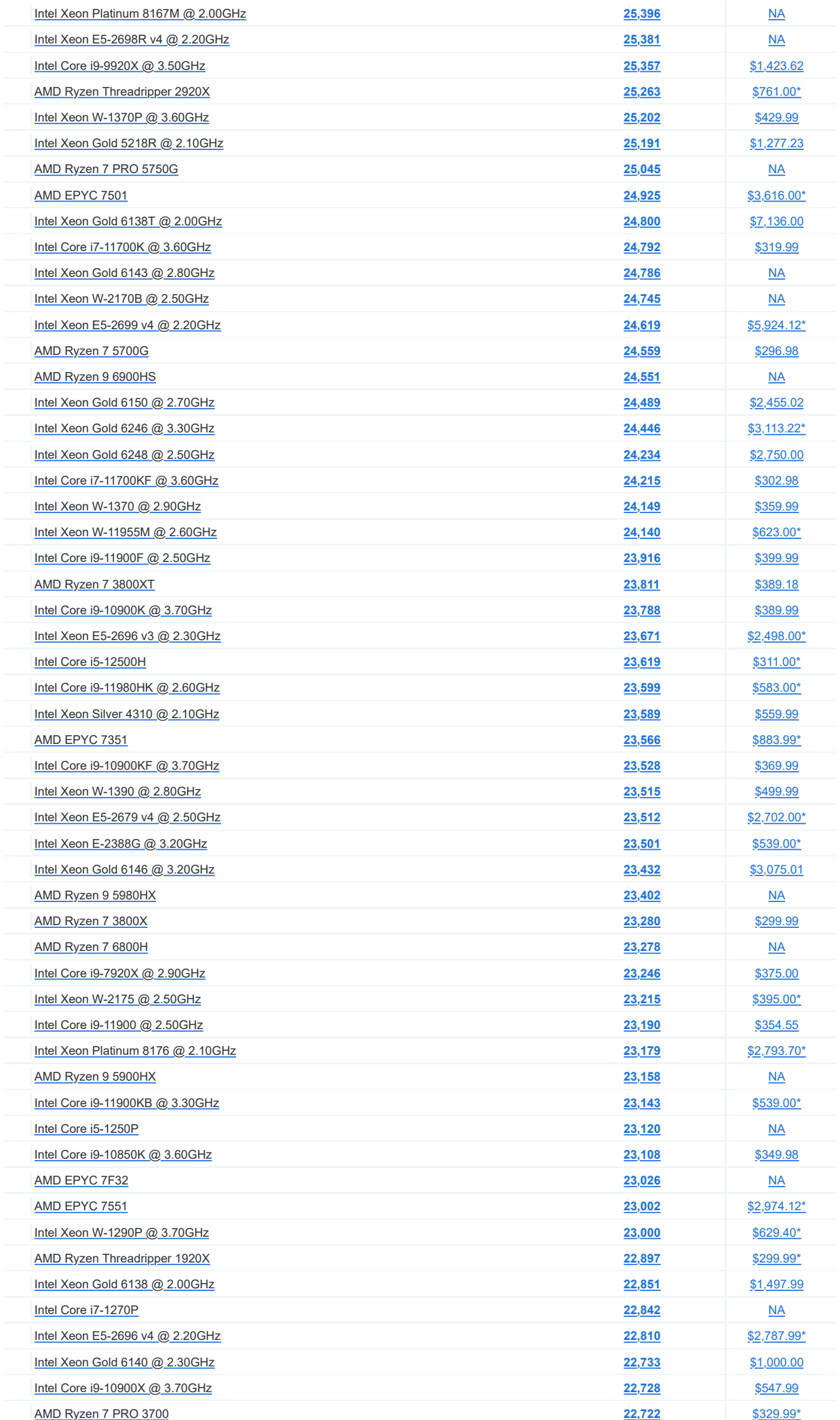

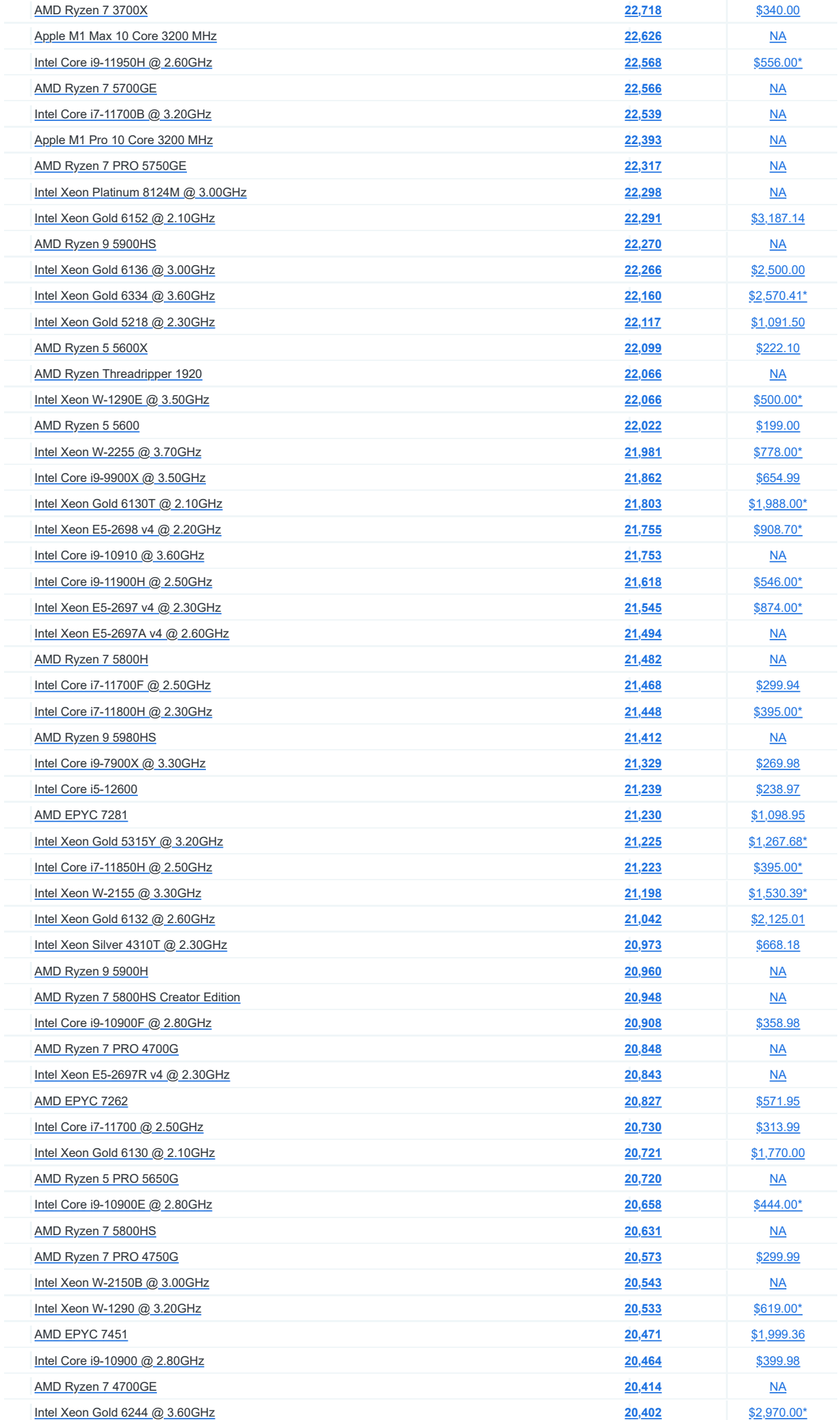

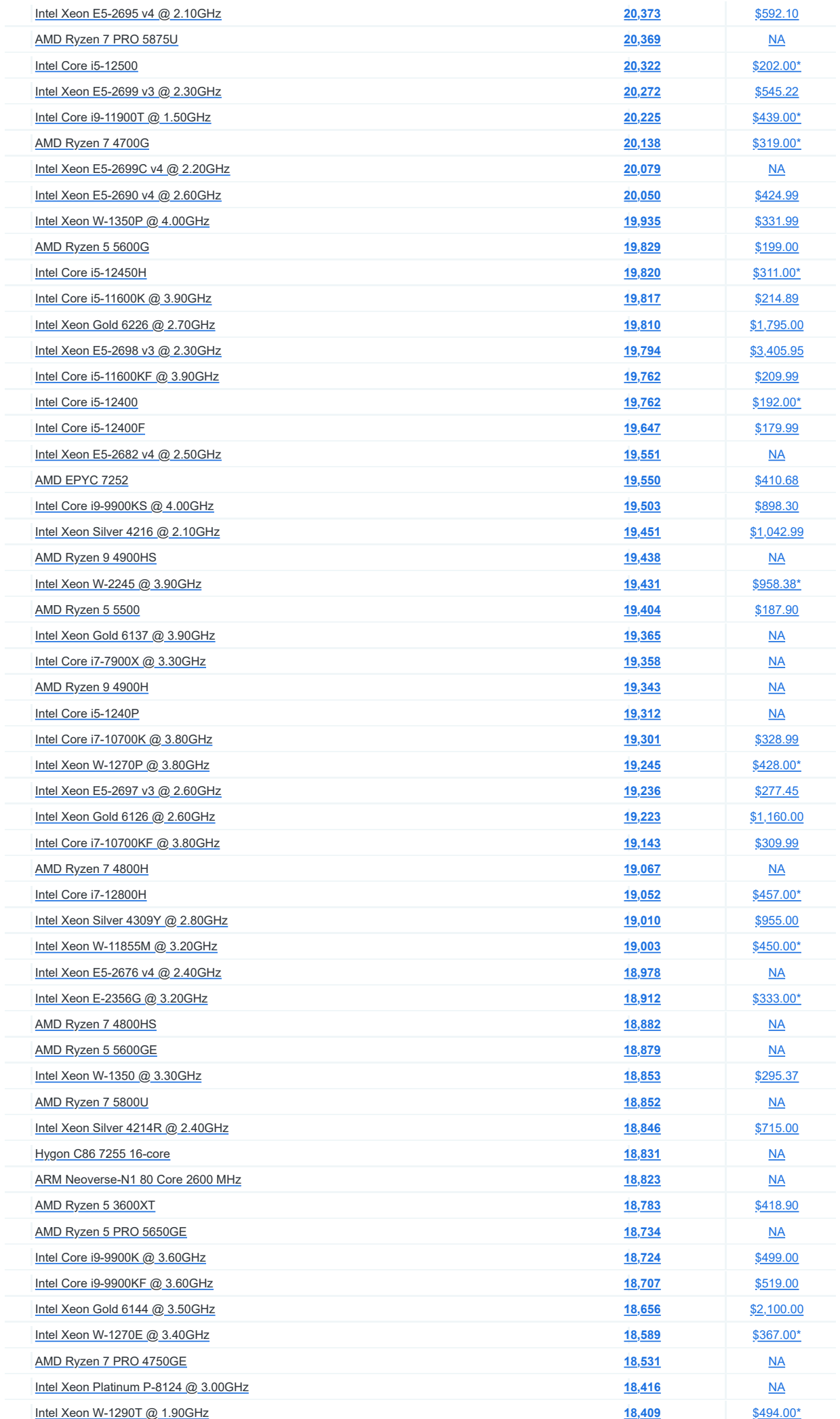

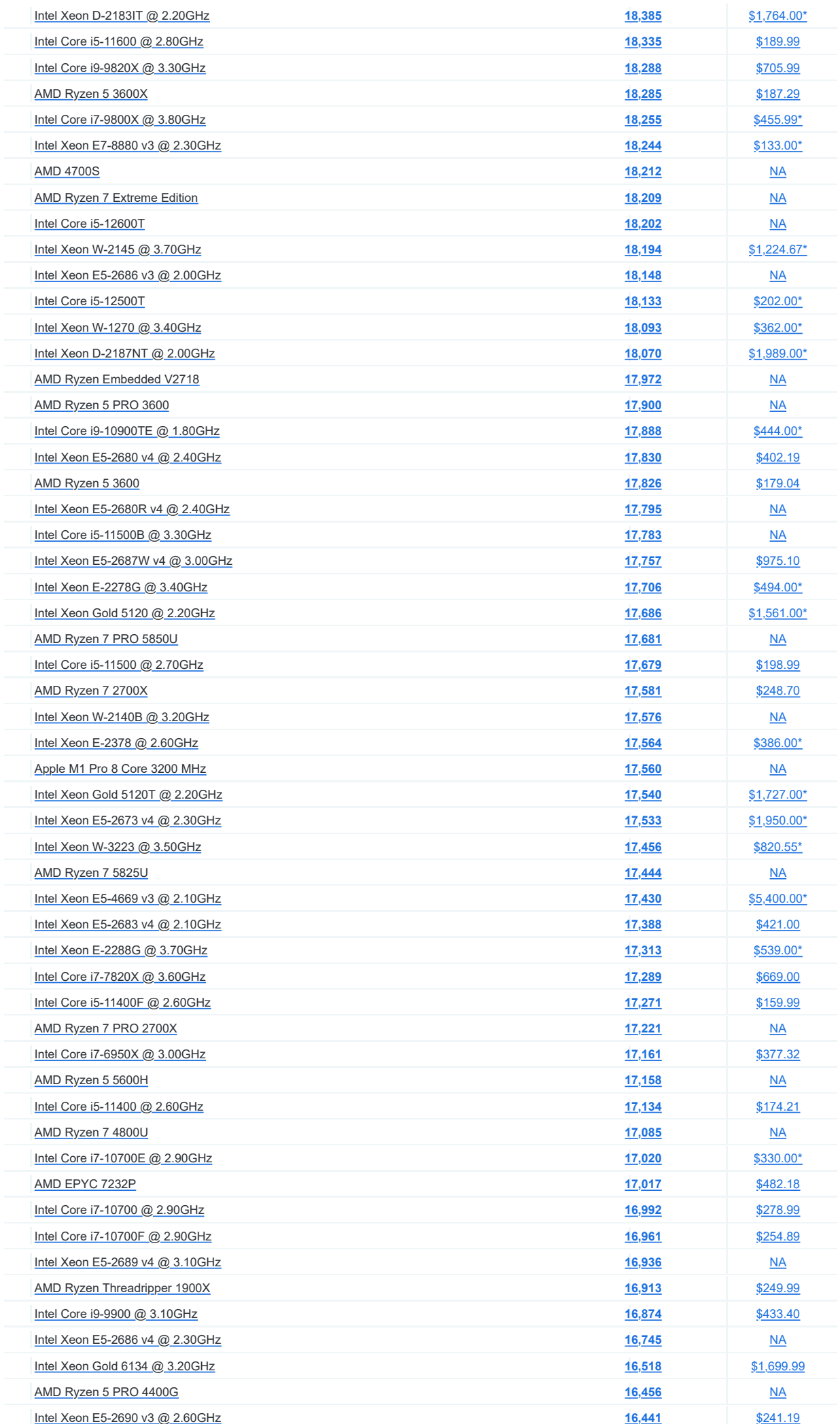

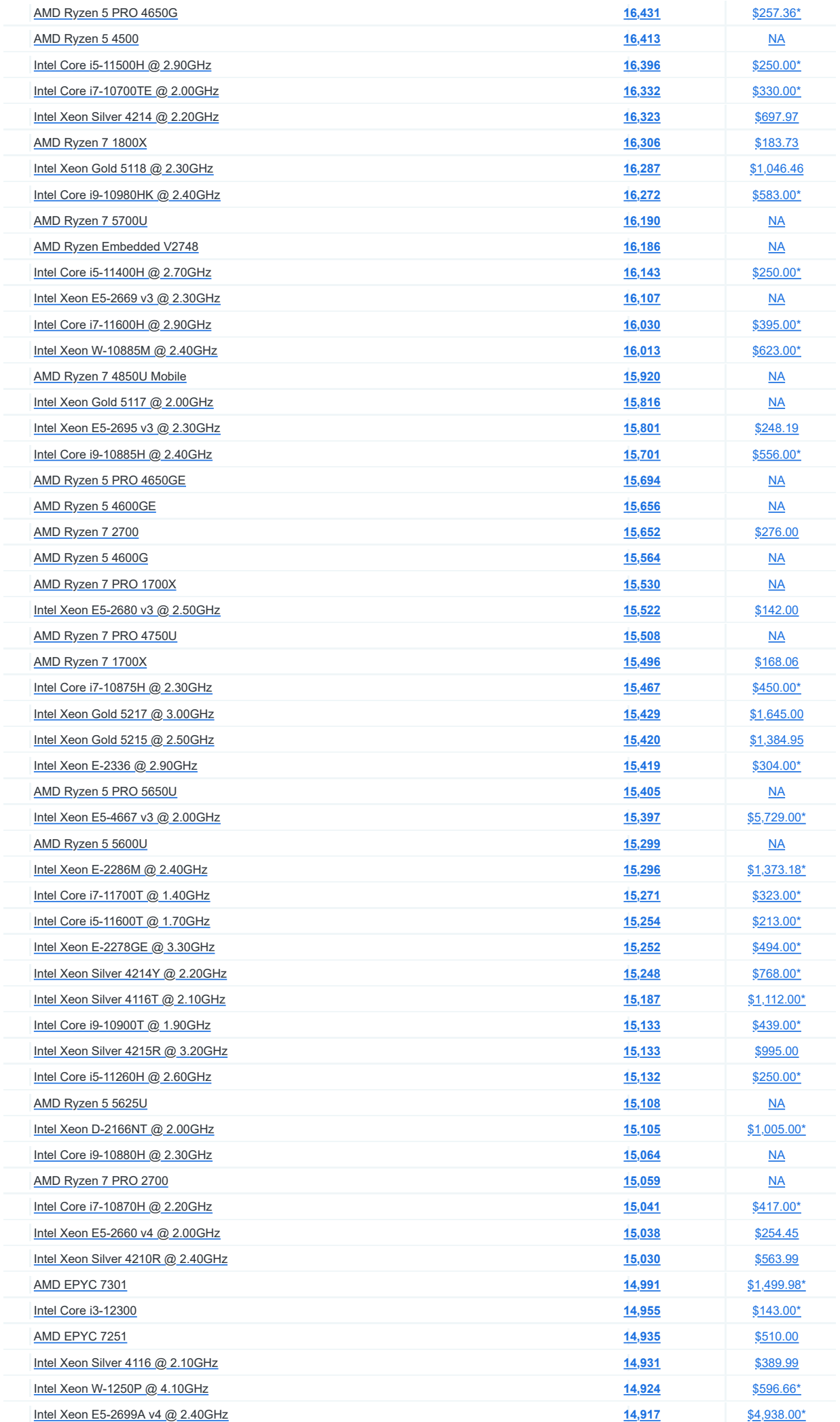

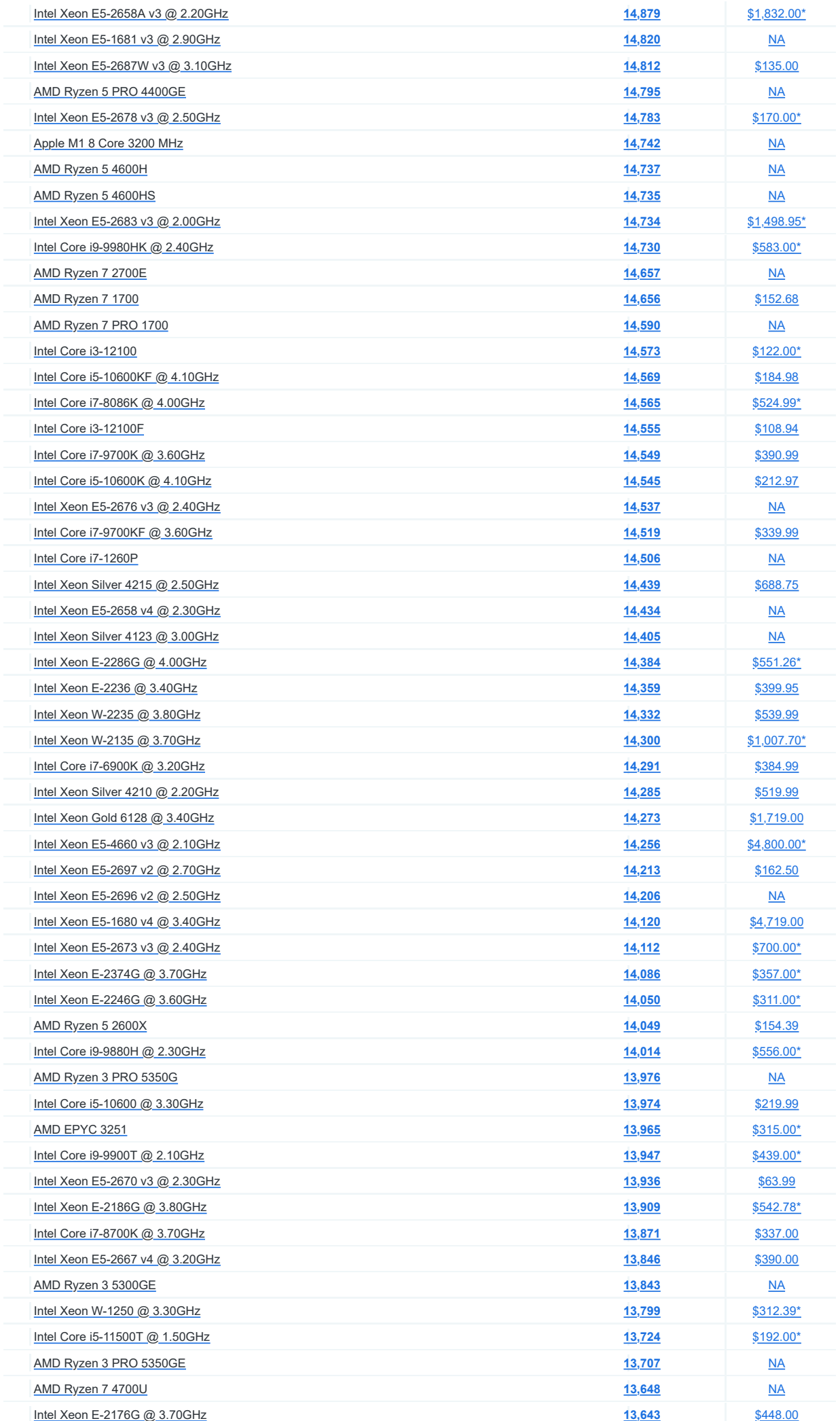

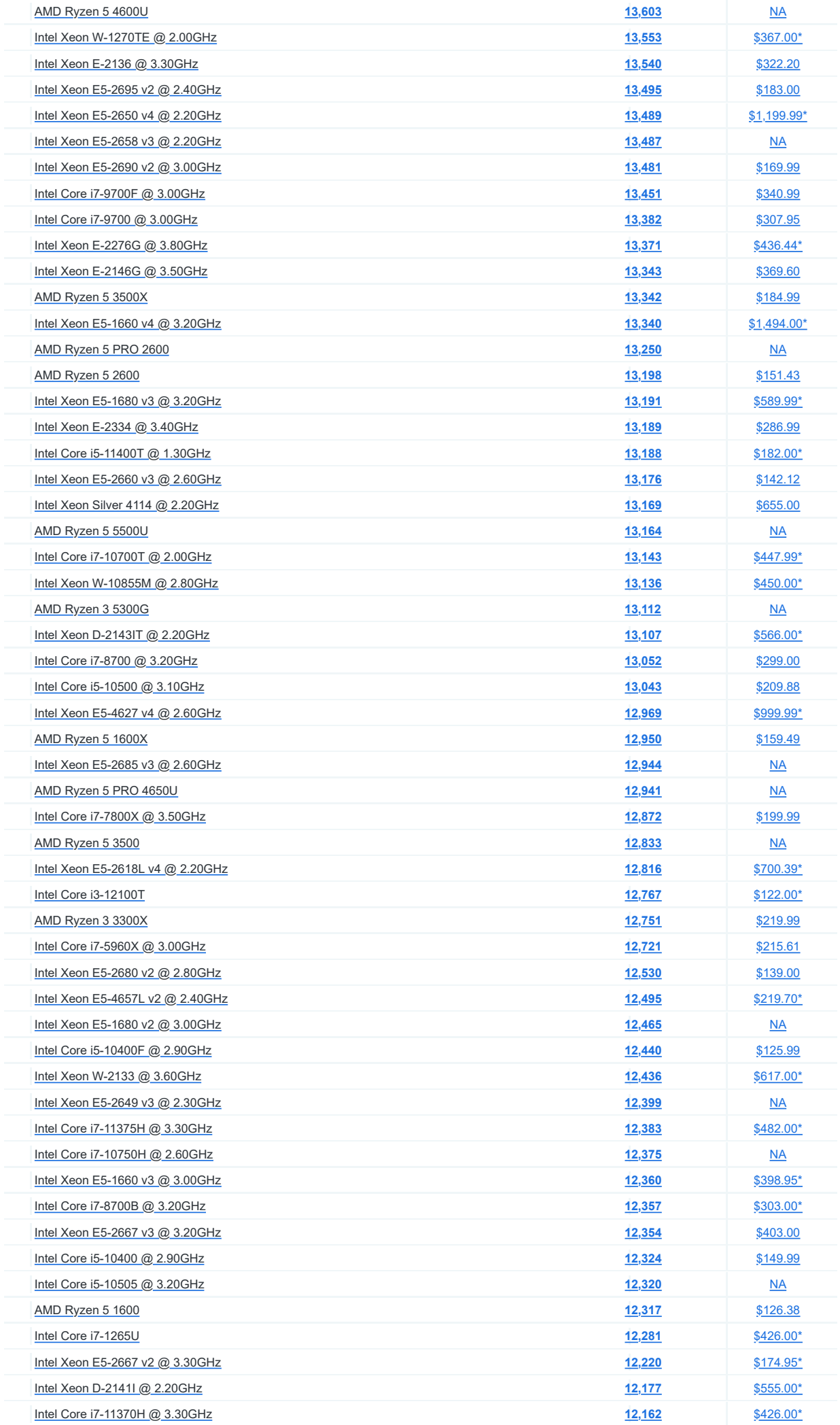

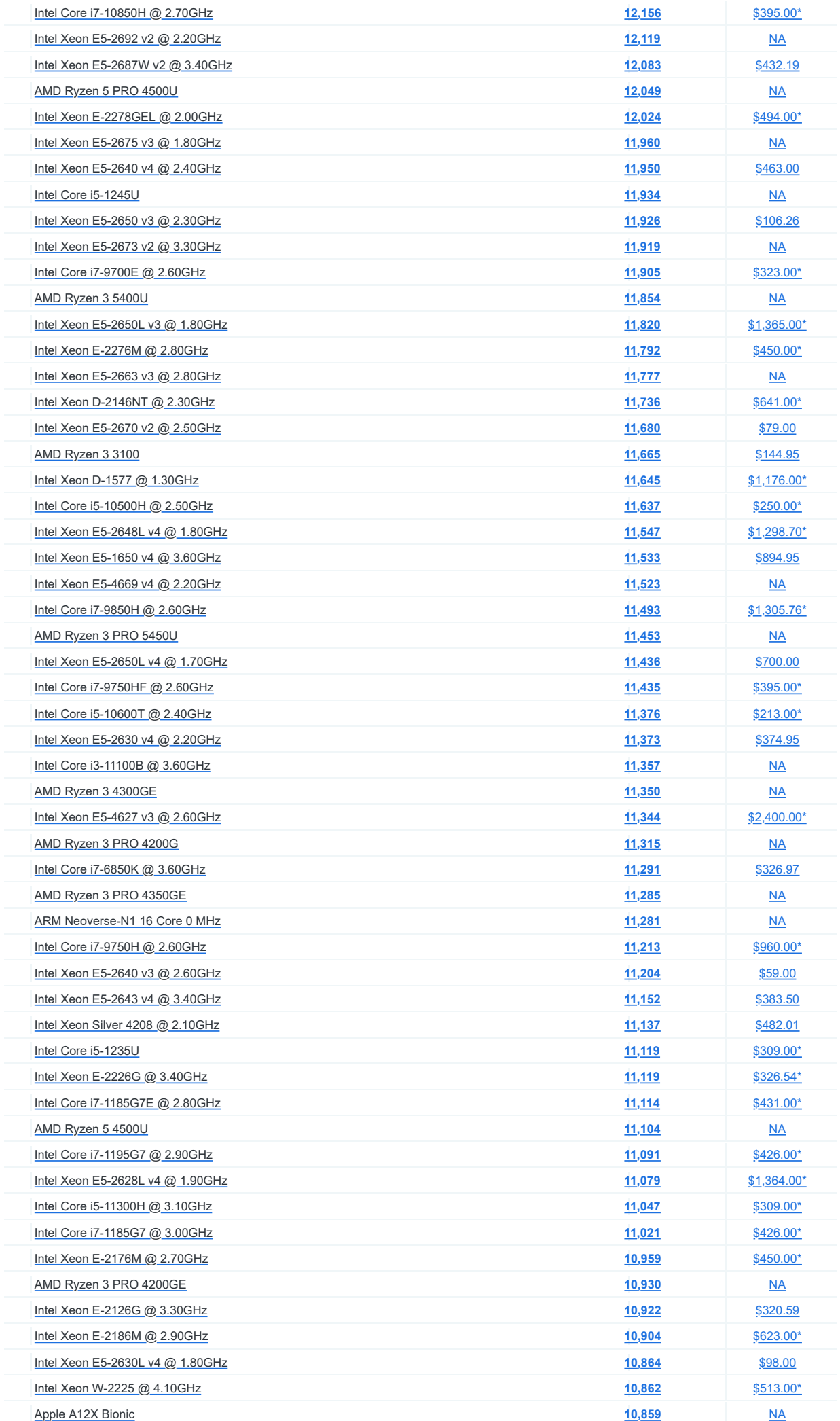

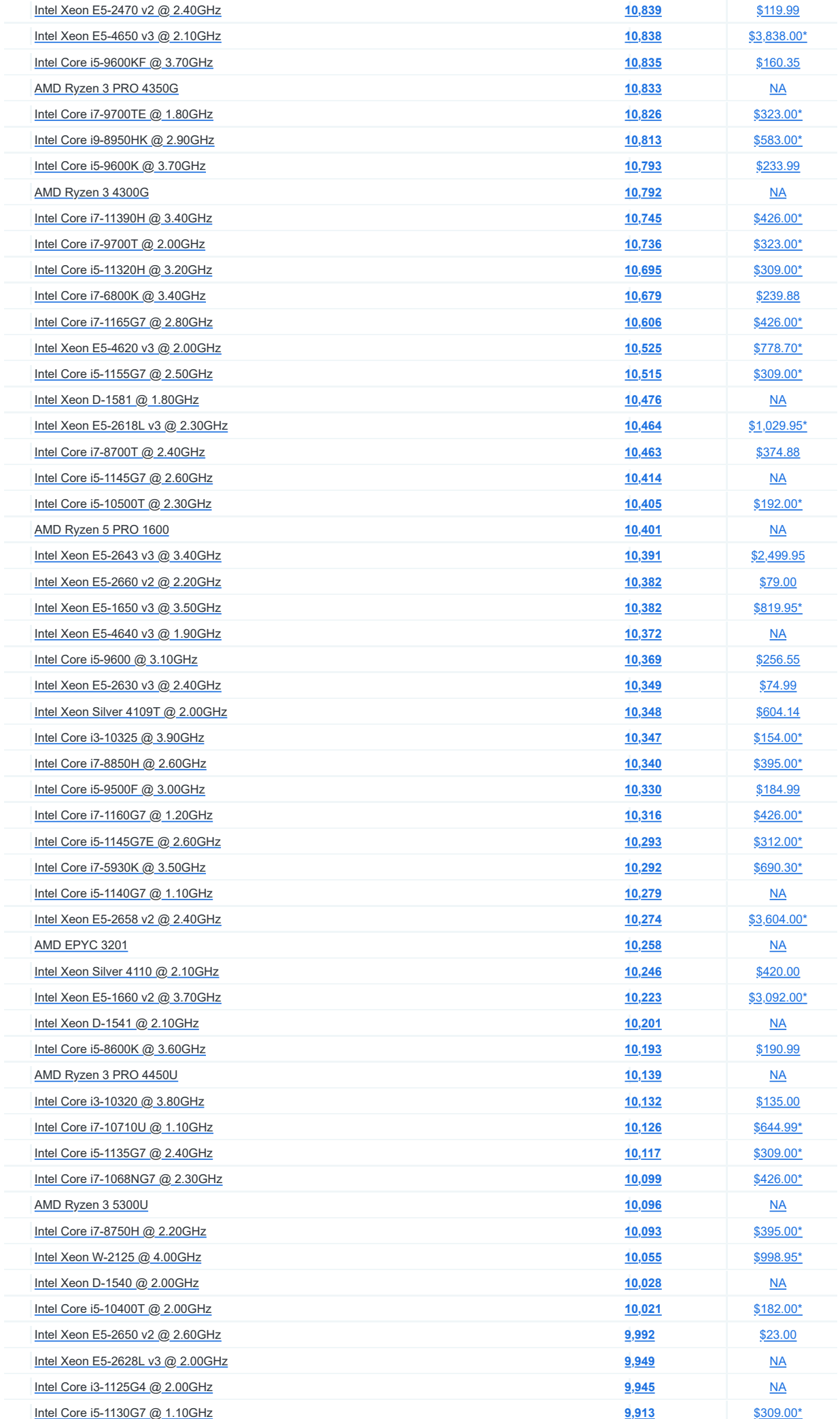

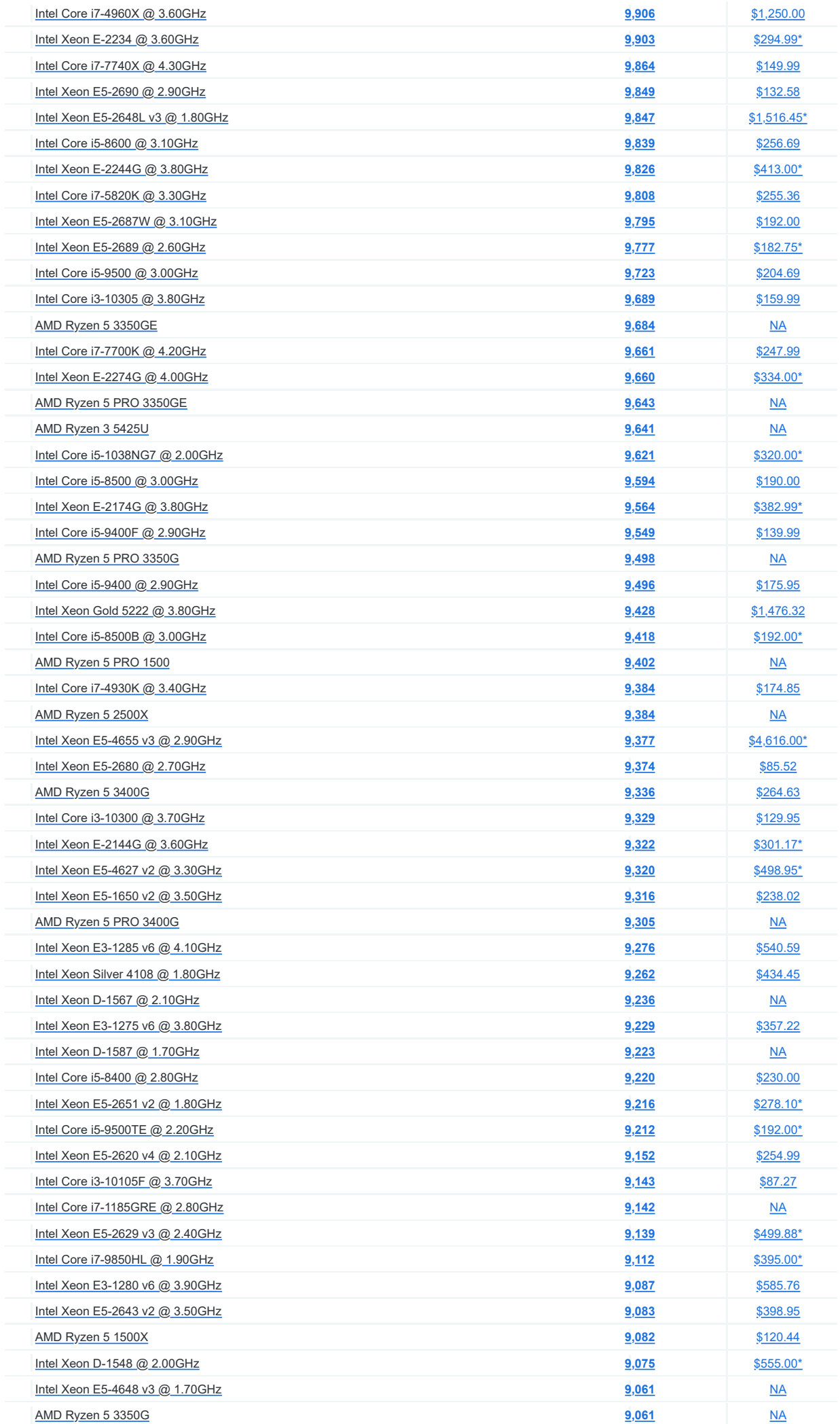

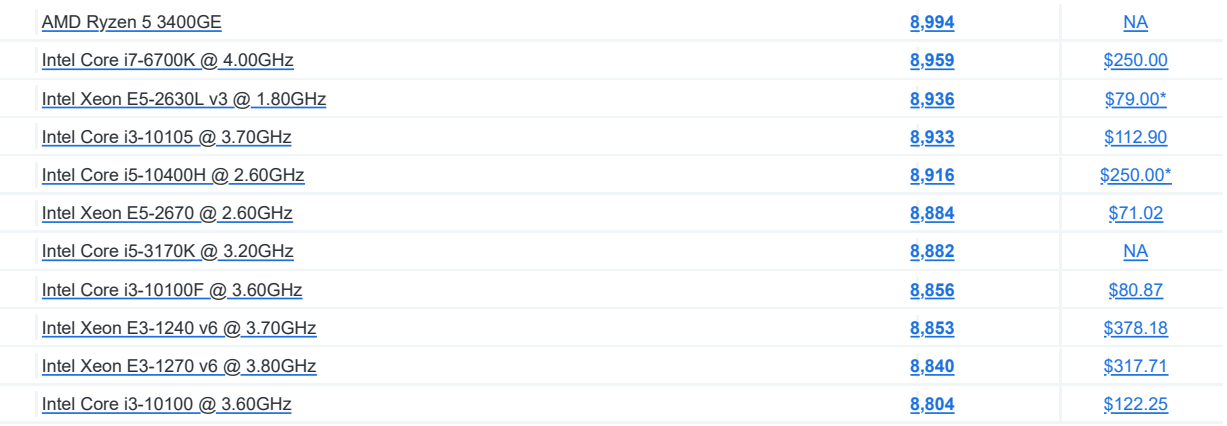